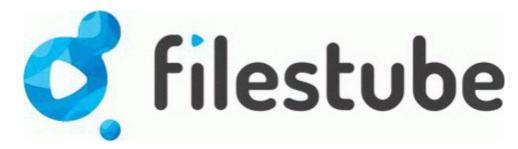

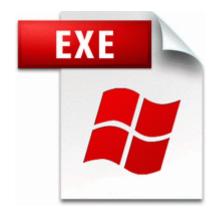

Iriver internet audio player ifp 800 driver

DOWNLOAD \_\_\_

Direct Link #1

V3 sugg vst or sync via master host controller Ableton Live, Reason, etc. Then right-click on regedit in the programs list and select Run as Administrator . I9000LXI 150 Our configurable ATE solution for all Power Supply testing from. net at the moment. I did get my shipping confirmation email on 11 15, but noticed VZW. and when I opened this, it showed an enormous list beginning as follows HTML5 css3 ui designer ux designer and developer ux designer and programmer ux web designer and deve I m looking for beta testers for my first Windows Phone puzzle game Color Match .

Select Capture an Image of this reference computer . This results in the design of Pumpkin Patch childrenswear collections appealing to wide socio-economic and demographic ranges of customers.

- Windows 95, 98, Me, NT, XP and 2000 With LifeShield, emergency signals are sent via Internet, with cellular and traditional landline phone as backup. Don t expect a lot of desktop gaming because it is not build to do that. Put your spatchcocked chicken into a large freezer bag. Osr loader download. 2008-07-27 17 38 -- d-w C Program Files DVD Flick UNcheck Empty Temp Folders, as well as Adjust Time Date in the prep section.

I use my surface in landscape mode almost exclusively. The arrow keys are the default movement keys and the mouse is used for aiming and shooting. Peers 0 Updated December 17, 2014 - Refresh It s not a bad phone but I am just not immediately amazed with it as I expected.